# **Sun & IPv6**

A presentation for Sunet 2004-9-28

kjell.hogstrom@sun.com bertil.lindblad@sun.com

Sun Microsystems AB

*Kjell Högström Bertil Lindblad Sunet-möte 28/9 2004 Bild 1*

# **"Sun in the IPv6 world"**

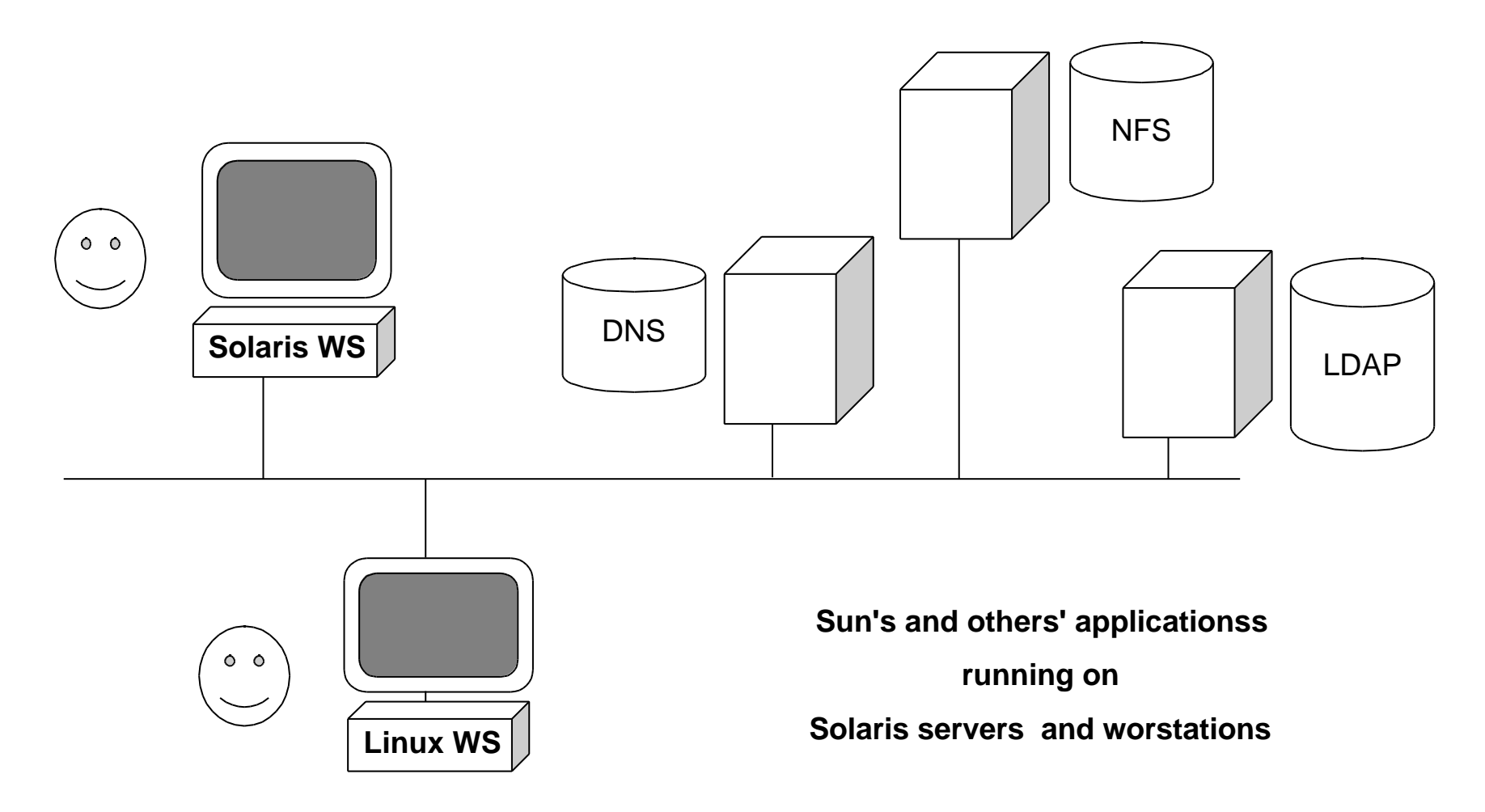

# **Sun early engagement in IPv6**

- **Bob Hinden, working with SIPP, IETF driver of IPv6**
	- **presented in Sweden**
- **Erik Nordmark, IETF Area director**
	- **several IPv6 presentations @ Internet-dagarna**
- **IPv6-related info available on http://playground.sun.com from early days onwards**
- **Erik Nordmark currently involved in IETF work on scalable site multihoming (how to handle sites using multiple ISPs)**

**Customer cases so far ...**

**... are few in Sweden**

**Sun participated in basic IPv6 testing back in 1999 (one problem found, but quickly fixed)**

**Questions from Ericsson**

# **IPv6 support in Solaris**

- **Introduced as experimental add-on to Solaris 7 FCS**
- **Included in Solaris 8 and later**
- **Solaris 8**
	- **dual protocol stack**
	- **a few utilities converted to IPv6**
- **Solaris 9 extended functionality**
	- **IPv6 on ATM/pvc, PPP**
	- **X11**
	- **IPv4 and IPv6 tunnels over IPv6**
- **Will of course be there in upcoming Solaris 10**

#### **IPv6/Solaris 10 - IPsec**

**Solaris 10: "IPv6 support is mandatory for core & kernel Solaris" Solaris 10 further IPv6 support planned**

- **support for recent IPv6-related RFC-s**
- **improved configurability of address selections IPv6/IPv4, which IPv6 address?**

**IPsec**

- **Solaris 8: IPsec included for IPv4, but IPv4 only**
- **IPsec on IPv6 added in Solaris 9**
- **IKE added in Solaris 9, but IPv4 only**
- **IKE IPv6 added in Solaris 10**

#### **Dual stack solution**

- **IPv6 enabled at Solaris installation or later by creating /etc/hostname6.***interface*
- **/etc/inet/ipnodes file for IPv6 and IPv4 address info**
- **Corresponding "tables" in NIS, NIS+, LDAP**
- **IPv6 routing configured by /etc/inet/ndpd.conf**

**IPv6 extensions added to**

- **netstat**
- **snoop**
- **ping**
- **route**
- **traceroute**

#### **Bundled server sw**

**Solaris comes with the following standard clients/servers:**

- **telnet / telnetd**
- **ftp / ftpd**

**These two had IPv6 support added from teh beginning**

- **DNS**
- **sendmail**

**These two are moved towards standard versions available on the Internet**

**BIND 8 bundled with Solaris 9, versions evolving with time (patches)**

**BIND 9 supported with Solaris 10**

**IPv6 support as per "standard versions"**

## **Firewalling**

**Sunscreen became a bundled product with Solaris 8 (lite version) and Solaris 9 (full version)**

**Sunscreen only handles IPv4, and never will be capable of IPv6, as Sunscreen is EOL with Solaris 9**

**Replacement is ipfilter, version 4.0.33, included with Solaris 10**

#### **Sun server software**

**iPlanet / Sun ONE / Java ES server software family**

- **LDAP directory server**
- **Webserver**
- **Application server**
- **Messaging server**
- **Calendar server**
- **Access management (identity server)**
- **Portal server with secure remote access**

**The last two require web-container to run**

**IPv6 support is mostly there**

**Two dedicated webservers integrated into messaging and calendar server are IPv4 only**

**LDAP client for IPv6 requires "advanced" ldapsearch & co, bundled with the directory server or its SDK**

# **Developing apps**

**Socket code written in C:**

- **Get the socket scrubber (was on playground.sun.com, now at http://www.sun.com/software/solaris/ipv6/....)**
- **Parses source code, flags old-style socket code needing changes**

**Java developers:**

- **Get IPv6 support automatically, if using sufficiently new version of Java SDK**
- **normally uses host fqdns, not bothering about addresses which are left to DNS ;-)**

## **Code scrubbing sample**

**Doing** ipv6socket\_scrub -f .../Pwnrq-d **creates results files in /tmp/ipv6.dir/Pwnrq-d/results/ipv6.primary.results, and more**

#### **A snippet:**

This file contains the results of searching through .../Pwnrq-d for patterns found in /tmp/ipv6.dir/Pwnrq-d/config/primary\_strings minus patterns found in /tmp/ipv6.dir/Pwnrq-d/config/ignore\_strings

```
****************************
.../Pwnrq-d/RCS/inet_pton_ipv4.c,v
****************************
41:int inet_aton(const char *, struct in_addr *);
47: if (family == AF_INET) {
48: struct in addr in val;
49: in_addr_t netnr;
54: netnr = inet_addr(strptr);
56: memcpy(addrptr, &netnr, sizeof(struct in_addr));
```
#### **ipv6.primary.results similarly dives into include files**